## **BAB 3**

# **PELAKSANAAN PENELITIAN**

#### **3.1. Tempat dan Waktu**

Penelitian ini dilaksanakan di Laboratorium Fitopatologi, Jurusan Hama dan Penyakit Tumbuhan, Fakultas Pertanian Universitas Sriwijaya. Penelitian ini dilaksanakan pada bulan Juli 2018 sampai Agustus 2018.

## **3.2. Alat dan Bahan**

Alat yang digunakan dalam penelitian ini ialah autoclave, bor gabus, bunsen, cawan petri, gelas ukur, laminar air flow, miksroskop, optilab, pinset, shaker, spatula, dan tabung reaksi. Bahan-bahan yang digunakan dalam penelitian ini ialah alkohol 70%, aluminium foil, aquades, fungisida difenokonazol, mankozeb, mankozeb 64% dan mefenoksam 4%, mankozeb dan trisiklazol, propineb 70%, isolat dari hari hasil isolasi cabai merah, kertas saring, larutan 1% NaClO, media PDA, plastik PP, plastik wrap, dan tissue.

## **3.3. Metode Penelitian**

Rancangan penelitian yang digunakan ialah Rancangan Acak Lengkap Faktorial (RALF). Penelitian ini terdiri atas 21 kombinasi perlakuan diulang 3 kali. Faktor utama adalah jenis *Colletotrichum* spp. Faktor kedua adalah jenis bahan aktif fungisida.

## **A. Faktor Jenis** *Colletotrichum* **spp.**

- 1.  $A_1 = C$ . gloesporiodes
- 2.  $A_2 = C$ . *acutatum*
- 3. A<sup>3</sup> = *C. capsici*

#### **B. Faktor Jenis bahan aktif fungisida:**

1. F1: Mankozeb 64% dan Mefenoksam 4%

- 2. F2: Mankozeb
- 3. F3: [Difenokonazol](http://pestisida.id/simpes_app/rekap_kimia_formula.php?s_keyword=difenokonazol)
- 4. F4: Mankozeb dan Trisiklazol

5.F5: Azoxistrobin 200 g/l dan Difenokonazol 125 g/l

6. F6: Propinep 70%

7. F<sub>7</sub>: Kontrol

#### **3.4 Cara Kerja**

### **3.4.1. Survei lapangan dan isolasi patogen**

Cabai yang terinfeksi penyakit antraknosa didapatkan di lahan petani di beberapa desa di Kecamatan Indralaya Utara Kabupaten Ogan Ilir. Potongan jaringan sehat dan sakit berukuran 5 x 5 mm, permukaannya disterilkan dengan alkohol 70% (larutan 1% NaClO selama 1-3 menit) selama 30 detik dan kemudian di bilas dengan aquades beberapa kali dan dikeringanginkan di atas kertas saring steril. Selanjutnya dibiakkan dalam cawan petri yang mengandung media Potato Dextrose Agar (PDA) Merck KGaA. Kultur diinkubasi pada suhu ruang selama 48- 72 jam (Ramdial *et al.,* 2017).

#### **3.4.2. Pemeriksaan Karakteristik Morfologi Jamur**

Isolat dari penyakit antraknosa pada cabai diisolasi dalam media PDA. Bentuk dan ukuran konidia, hifa, serta aservulus dan seta diamati dan diidentifikasi dibawah mikroskop. Pertumbuhan miselium dan konidium dari isolat diidentifikasi pada media PDA yang dismpan pada suhu ruangan selama satu minggu.

#### **3.4.3. Uji Kemampuan Fungisida**

Uji kemapuan fungisida dilakukan secara *in vitro* dengan teknik makanan beracun (*Poisoned Food Technique*)*.* Percoban dirancang dengan Rancangan Acak Lengkap Faktorial dengan tiga kali ulangan. Perlakuan dilakukan sebagai berikut: Mankozeb: 64% dan Mefenoksam: 4%, Mankozeb, [Difenokonazol,](http://pestisida.id/simpes_app/rekap_kimia_formula.php?s_keyword=difenokonazol) Mankozeb dan Trisiklazol, Azoxistrobin 200 g/l dan Difenokonazol 125 g/l, Propinep 70%.

Kemudian campur sebanyak 0,3 gram yang telah di timbang dari masing-masing bahan aktif fungisida dicampurkan ke dalam 15 ml PDA cair yang hangat, lalu di homogenkan. Campuran PDA dan fungisida dituangkan ke dalam cawan petri lalu diamkan hingga padat. Biakan murni *Colletotrichum* spp. yang diambil dengan bor gabus berdiameter 0,5 cm.

#### **3.5 Peubah Pengamatan**

### **3.5.1 Mengukur diameter Koloni Jamur**

Pengamatan dilakukan setiap hari terhadap koloni jamur yang tumbuh pada cawan petri. Pengukuran diameter koloni dilakukan mulai pertama kali jamur tumbuh setelah inokulasi hingga koloni memenuhi cawan petri. Perhitungan persentase daya hambat (% P) bahan aktif fungisida terhadap pertumbuhan koloni jamur *Colletotrichum* spp. menggunakan rumus sebagai berikut (Gothandapani *et., al* 2014).

$$
P=\frac{a-b}{a}\times 100\%
$$

Keterangan:

P: Persentase daya hambat bahan aktif fungisida

a: Jari-jari koloni jamur *Colletotrichum* spp. pada kontrol

b: Jari-jari koloni jamur *Colletotrichum* spp. pada perlakuan

#### **3.5.2 Mengukur Panjang Konidia**

Pengukuran panjang konidia dilakukan saat koloni jamur telah memenuhi cawan petri. Pengukuran panjang konidia pertama diidentifikasi terlebih dahulu menggunakan mikroskop kemudian diukur menggunakan aplikasi image raster (optilab).

### **3.5.3 Morfologi Hifa**

Melihat pertumbuhan miselium dari jamur *Colletotrichum* spp. setelah diberi perlakuan berupa fungisida menggunakan mikroskop.

### **3.5.4 Menghitung Biomassa**

Menghitung berat kering (biomassa) miselium jamur digunakan untuk mengetahui terhambatnya pertumbuhan jamur *Colletotrichum* spp. Rumus berat kering (biomassa) sebagai berikut:

$$
M = M1-M0
$$

M = Massa misellium *Colletotrichum* sp.

 $M0 =$ Berat kertas saring kosong

M1 = Berat kerta saring + misellium *Colletotrichum* spp.

## **3.6 Analisis Data**

Data pengamatan yang diperoleh dari hasil penelitian dianalisis secara statistik dengan pola Rancangan Acak Lengkap Faktorial seperti yang tertera pada tabel sebagai berikut:

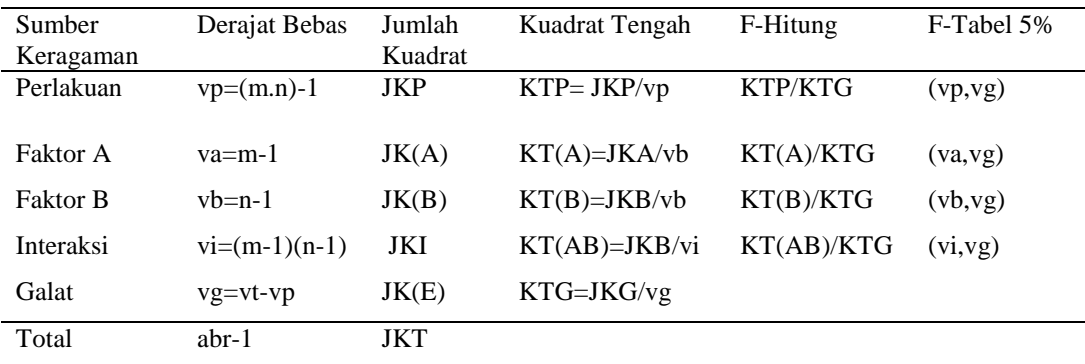

Sumber: (Kemas, 2010).

Setelah didapat analisis keragaman, dilakukan uji analisis keragaman dengan membandingkan F hitung dengan F tabel pada taraf uji 5%. Jika F hitung lebih kecil dari F tabel pada taraf uji 5% berarti perlakuan berpengaruh tidak nyata. Jika F hitung lebih besar dari F tabel pada taraf uji 5% berarti perlakuan berpengaruh nyata. Nilai keragaman (KK) menunjukkan tingkat ketelitian, rumus hitung koefisien keragaman sebagai berikut:

$$
KK = \sqrt{\frac{KTG}{Y}} \times 100\%
$$

Keterangan:

 $KK = K$ oefisien Keragaman

Universitas Sriwijaya

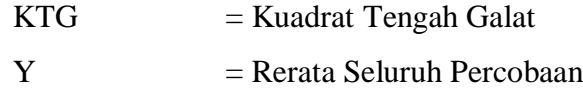

Apabila hasil analisis keragaman menunjukkan bahwa berpengaruh nyata atau sangat berpengaruh nyata maka dilakukan uji lanjutan dengan Uji Beda Nyata Terkecil (BNT). Dimana uji lanjut menggunakan rumus sebagai berikut :

$$
S_d = \sqrt{\frac{2KTG}{r}}
$$

Keterangan :

 $S_d$  = Galat baku perbedaan rataan KTG = Kuadrat Tengah Galat  $r = Ulangan$